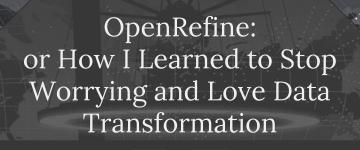

Kara Long Metadata and Catalog Librarian Baylor University

Darryl Stuhr Associate Director, Digital Projects Baylor University

#### Agenda:

- The Spencer project
- Re-examining the workflow
- Implementing OpenRefine
- Other uses for OpenRefine in digital collections

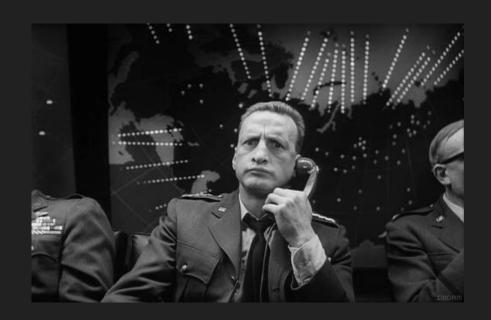

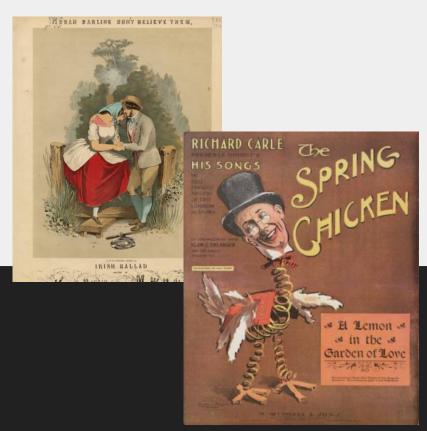

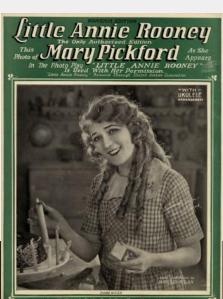

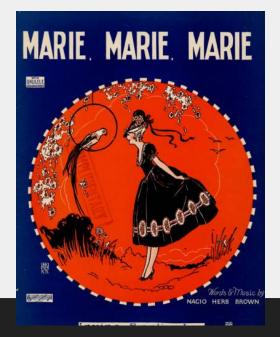

Project started in 1999

TexTreasures Grant to digitize 1,000 pieces

Descriptive metadata loaded into ILS

Static HTML was programmatically generated and placed on server

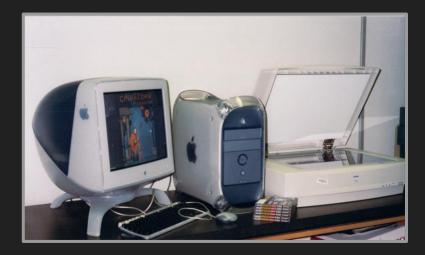

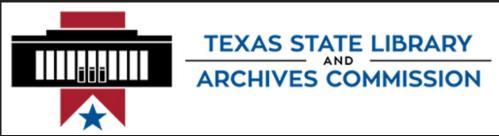

CONTENTdm<sup>®</sup>

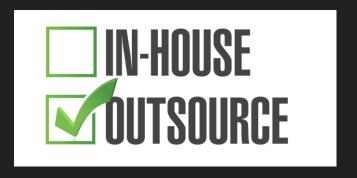

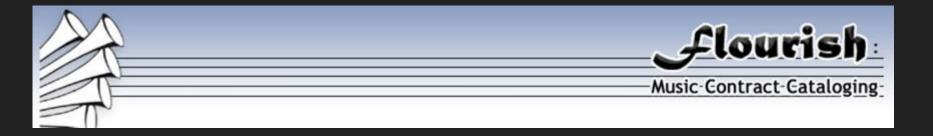

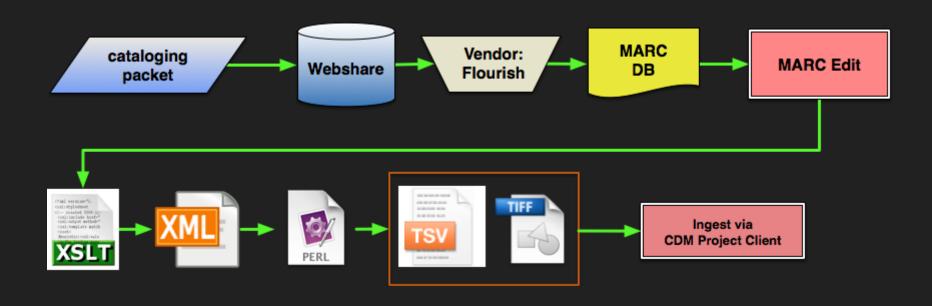

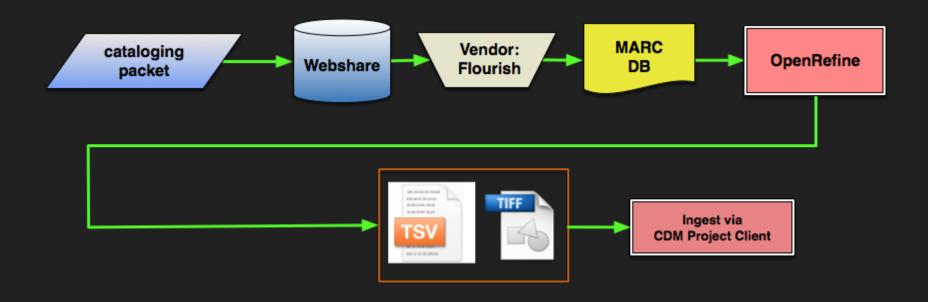

#### #18853426

D1732 Botsford, George, 1874 - 1949.
15-2 Grizzly bear. Words by Irving Berlin.
As sung by Tim McMahen. N. Y., Ted Snyder
Co. (Inc.), 1910.

no pl. no.

Lyrics with piano Fc: orange, bears, photo Tim McMahon.

Fc: orange, bears, photo Tim McMahon Bc: excerpts 2 songs, illus. covers.

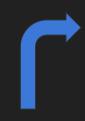

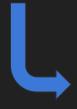

Author Botsford, George, 1874-1949.

Title The dance of the grizzly bear / words by Irving Berlin ; music by George Botsford.

Publication Info New York: Ted Snyder Co., c1910.

Connect to:

Connect to this title in the Baylor University Libraries Digital Collections
Connect to this title in the Baylor University Libraries Digital Collections

 LOCATION
 CALL #
 STATUS

 Crouch SCR Spencer
 Spencer D1732\_15
 BY APPT ONLY

 Crouch SCR Spencer
 Spencer D1732\_15:2
 BY APPT ONLY

Text the call number

Description 1 score (5, [1] p.); 35 cm.

Note For voice and plano.

D1732 .15: illustrated t. p. in orange, black and white with a drawing of 2 bears / Frew; photo. of Sophie Tucker. D1732 .15-2; Illustrated t. p. in orange, black and white with a drawing of 2 bears / Frew; photo. of Tim

D1732.15: "As sung by Sophie Tucker."

D1732.15-2: "As sung by Tim McMahon."

D1732.15: Advertisement for Alexander's ragtime band march and twostep / Berlin on p. [6].

D1732.15-2: Advertisement for Draggy rag and Call me up some rainy afternoon / Berlin on p. [6].

Local Note Frances G. Spencer Collection of American Sheet Music.

Spencer subject: Dance - other.

Spencer subject: Famous people - Sophie Tucker.

Subject Tucker, Sophie, 1884-1966 -- Portraits.

McMahon, Tim -- Portraits.

Songs with plano.

Popular music -- United States -- 1901-1910.

Grizzly bear -- Songs and music.

Ragtime music.

Local Subject Dance

Famous people - Sophie Tucker.

Alt Author Berlin, Irving, 1888-1989, Lyricist, Frew, 1875-1955, Illustrator.

Tucker, Sophie, 1884-1966, Performer,

McMahon, Tim. Performer.

Alt Title Grizzly bear

Note First line of text: Out in San Francisco where the weather's fair

First line of chorus: Hug up close to your baby

Alt Title Frances G. Spencer Collection of American Sheet Music.

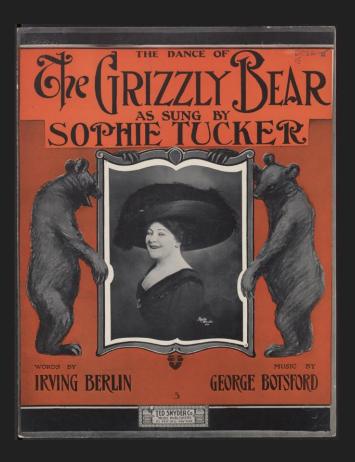

#### MARC

```
LEADER 00000ncm 2200000Ia 4500
001
       426135815
003
      OCOLC
005
      20100607104730.0
998
      09071751910
                                       zxx d
                     nyurga
     (OCoLC)426135815
035
040
     SST cSST dIYU
048
      vn01 aka01
      IYUU
099
      Spencer D1732 .15
      Spencer D1732 .15-2
100 1 Botsford, George, d1874-1949.
245 14 The dance of the grizzly bear / cwords by Irving Berlin ;
       music by George Botsford.
246 3 Grizzly bear
246 1 | iFirst line of text: aOut in San Francisco where the
       weather's fair
246 1 | iFirst line of chorus: | aHug up close to your baby
     New York : bTed Snyder Co., cc1910.
     1 score (5, [1] p.); c35 cm.
500
     For voice and piano.
      |cD1732 .15: illustrated t. p. in orange, black and white
562
      with a drawing of 2 bears / Frew; photo. of Sophie Tucker.
562
      cD1732 .15-2: Illustrated t. p. in orange, black and
      white with a drawing of 2 bears / Frew; photo. of Tim
       McMahon.
562
       cD1732.15: "As sung by Sophie Tucker."
       cD1732.15-2: "As sung by Tim McMahon."
562
       cD1732.15: Advertisement for Alexander's ragtime band
562
      march and twostep / Berlin on p. [6].
```

```
562
       cD1732.15-2: Advertisement for Draggy rag and Call me up
       some rainy afternoon / Berlin on p. [6].
590
       Frances G. Spencer Collection of American Sheet Music.
590
       Spencer subject: Dance - other.
590
       Spencer subject: Famous people - Sophie Tucker.
600 10 Tucker, Sophie, d1884-1966 vPortraits.
600 10 McMahon, Tim vPortraits.
650 0 Songs with piano.
    0 Popular music | zUnited States | v1901-1910.
    0 Grizzly bear vSongs and music.
650 0 Ragtime music.
690
       Dance.
       Famous people - Sophie Tucker.
690
700 1 Berlin, Irving, d1888-1989. 4lyr
700 1 Frew, John. 4ill
700 1 Tucker, Sophie, d1884-1966. 4prf
700 1 McMahon, Tim. | 4prf
793 0 Frances G. Spencer Collection of American Sheet Music.
856 41 | uhttp://digitalcollections.baylor.edu/u?/fa-spnc,32641
        zConnect to this title in the Baylor University Libraries
       Digital Collections
856 41 |uhttp://digitalcollections.baylor.edu/u?/fa-spnc,30638
       zConnect to this title in the Baylor University Libraries
       Digital Collections
       Flourish
915
```

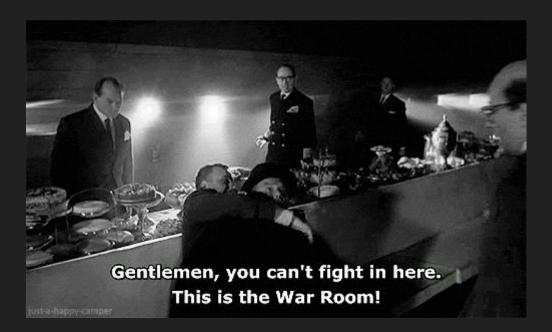

#### **471 rows** Show as: rows records Show: 5 10 25 50 rows ▼ AII 245\$b ₹ 246.0 ▼ 245\$c ▼ 100.0 **▼** 110.0 **▼** 700.0 ▼ 260\$a Wendling, Take your (if you words by Leslie. New York If you can't girlie to make love at Edgar Pete, 1888-Edgar.lyr;Kalmar, can't make love home; First line Leslie & 1974. Bert, 1884movies at home) / of text:Beatrice Bert 1947.lyr;Ahlert, Fred Fairfax gives Kalmar E. 1892-1953.arr:Barbelle.1888advice, to any music by one in Pete 1957 ill love:First line Wendling of chorus: Take farr. by Fred E. your girlie to Ahlert]. the movies, if you can't make love at home What'll we (when the What will we Spencer by Harry Ruby. Barbelle.1888-1957.ill New York Harrycmplyr do on a town goes do on a M935.5 Ruby. Saturday dry)/ Saturday night: night: When the town goes dry; First line of text:We all save our pennies up for Saturday night:First line chorus:What'll we do on a Saturday night, when the town goes dry Musical Powell, W. Musical words by Swanger, New York M935 C..1876-Martin.lvr:Pfeiffer, E. rag-time ragtime Martin Sal / Swanger 1939. Sal:You .33

#### Creating a new project

- Rename and reorder MARC fields
- Join values
- Split values
- Re-format dates
- Remove unnecessary punctuation, delimiters, etc.
- Add new fields for the digital collection

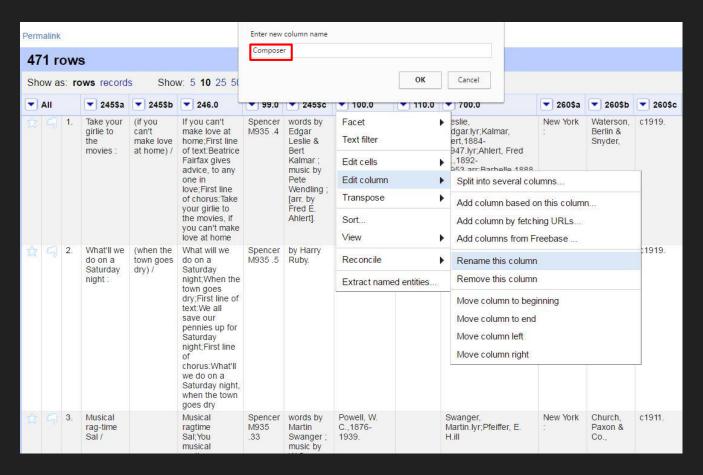

#### Renaming columns

Columns are the primary units of interaction. The drop down menu of functions at the column level allows us to rename, reorder, or transform columns.

Column names must exactly match our CDM field names in order for upload the metadata.

MARC  $100 \rightarrow Composer$ 

#### Re-ordering columns

Columns must also exactly match the order that the corresponding fields appear in our CONTENTdm collection. Once all the fields have been re-named, they can be re-ordered under the All columns menu.

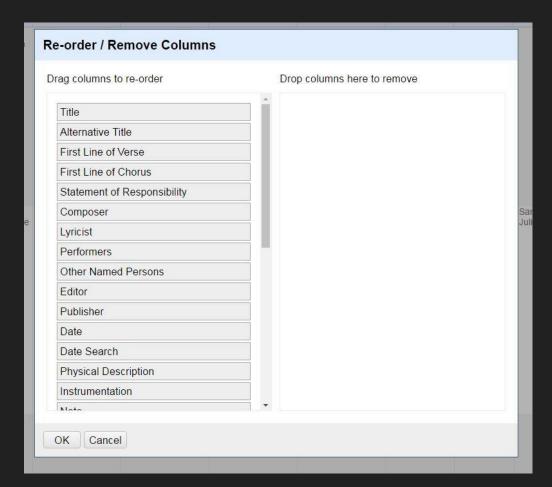

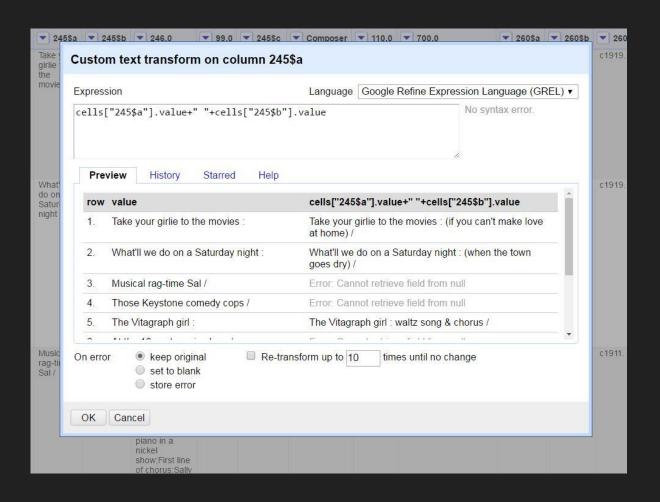

#### Joining Values

Transform data with Google Refine Expression Language (GREL)

Joining the 245\$a and 245\$b to create the Title field

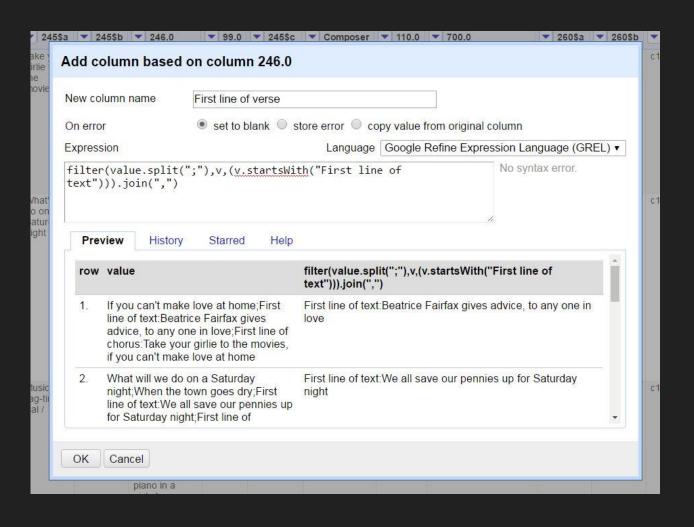

#### Splitting values

The 246 must be split into two or three fields:

- Alternative Title
- First line of verse
- First line of chorus

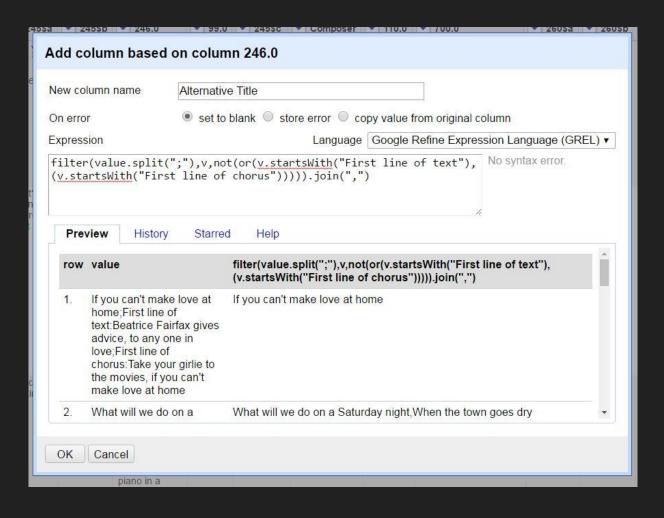

#### Splitting values

Know your data!

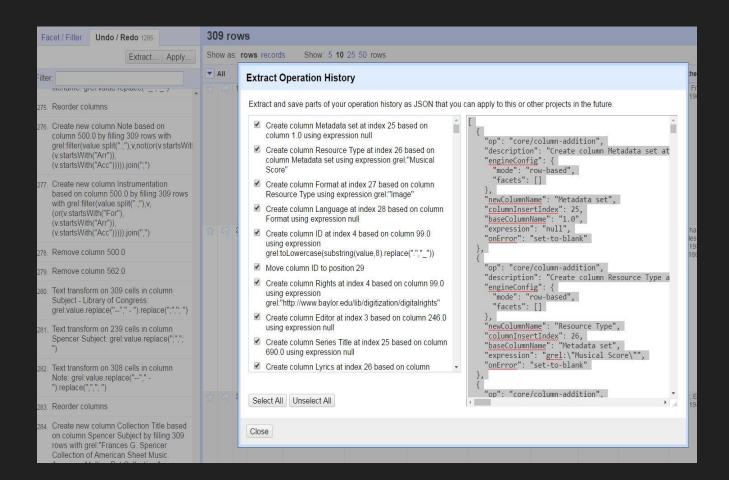

# Extract and save operation history

Apply this to new data sets that need the same kind of clean up

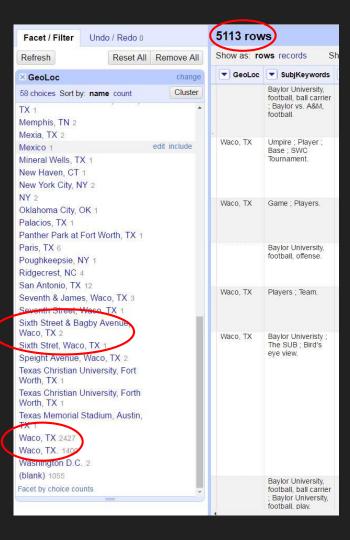

# Identifying clean up in existing CONTENTdm collections

- Text faceting
- Custom text facets
- Identifying duplicates

#### Invaluable Resources

http://openrefine.org/

http://freeyourmetadata.org/

https://github.com/OpenRefine/OpenRefine/wiki/GREL-Functions

Verborgh, Ruben, and Max De Wilde. Using OpenRefine. Birmingham: PACKT Publishing, 2013.

Van Hooland, Seth, and Ruben Verborgh. Linked Data for Libraries, Archives, and Museums: How to Clean, Link, and Publish Your Metadata. Chicago: Neal-Schuman, 2014.

PERASES

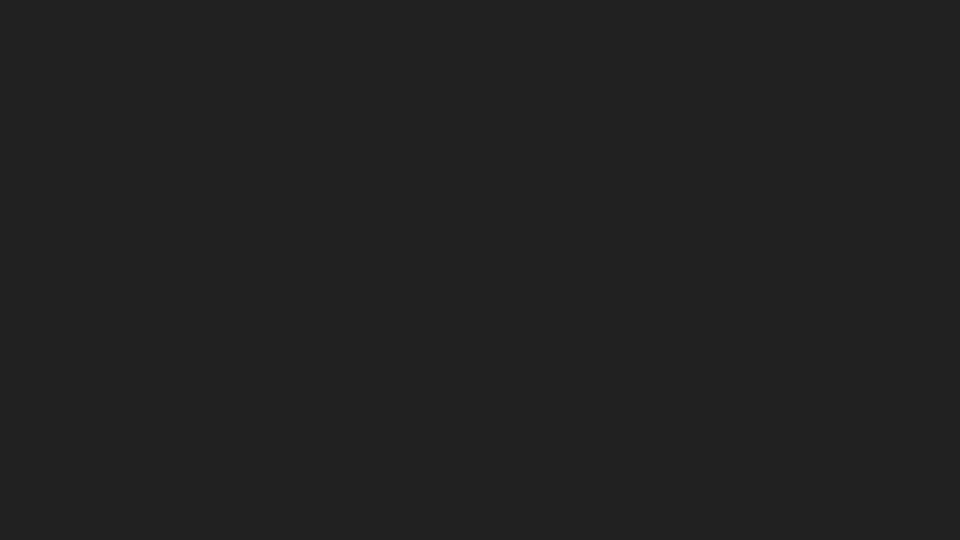